# Guide to Editing:

sites.middlebury.edu/origin/

## Step 1:

Before getting started you need to Log On to the site as an editor.

- 1. Go to <u>www.sites.middlebury.edu/origin/</u>
- 2. click the log-in option at the top of the page

|    | i) sites.middlebury.edu/origin/                                  |                                            |                  | Q, ·                        | ☆ 🛃      |
|----|------------------------------------------------------------------|--------------------------------------------|------------------|-----------------------------|----------|
| ai | il 💽 YouTube 📑 Facebook 🏳 PaperCut                               | ╠ Huntington 🚥 BBC World Service 🗋 Webmail |                  |                             | $\frown$ |
| Y  | the Middlebury site network                                      |                                            |                  | Create a Site   Search Site | Log in   |
|    | THE KEYS TO DAN BROW<br>Middlebury College, Fall 2017: FYSE 1286 | /N'S ORIGINS                               | About The Course |                             | $\smile$ |
| í  |                                                                  | ORIGIN? EARLY SPECULATION RESOURCES        |                  |                             |          |
|    | Search                                                           | Origin?                                    |                  |                             |          |
|    | THE DAVINGLOODE<br>DAN                                           |                                            |                  |                             |          |

Step 2: Enter your middlebury email username and password to begin.

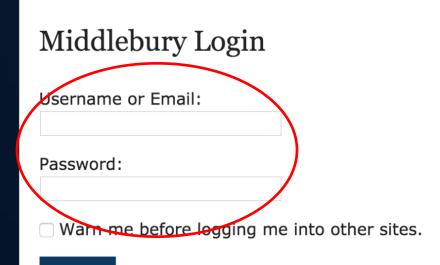

#### Login

For security reasons, please Log Out and Exit your web browser when you are done accessing services that require authentication!

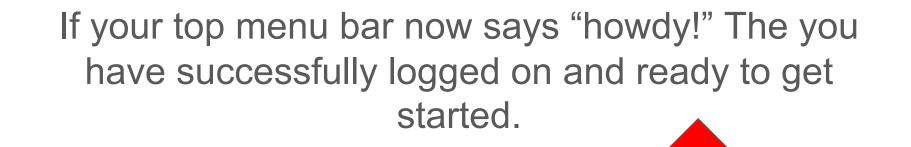

) 🕂 New 🖉 Edit Page 🔤 👔

N BROWN'S ORIGINS

About The Course

Howdy, Fayza Rahman

ORIGIN? EARLY SPECULATION RESOURCES

Origin?

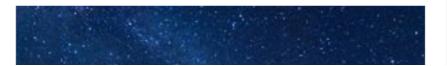

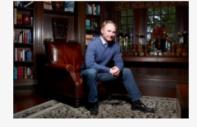

#### Step 3:

Go to the side menu bar underneath the photo of the novel.

Based on which section of the book you want to comment on, select your category.

Example: Click on "Chapters 1-15"

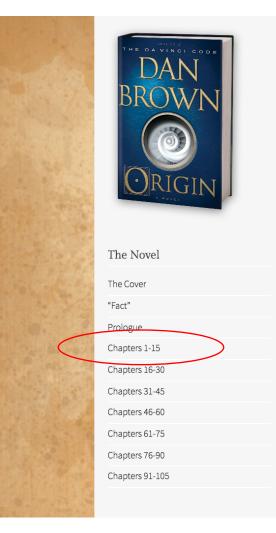

#### Step 4

#### THE KEYS TO DA Middlebury College, Fall 2017: FY

Search ...

| The Novel |
|-----------|
| The Cover |
| 'Fact"    |
| Prologue  |

Chapters 1-15

| 4:      |                                                                                                    |                          |
|---------|----------------------------------------------------------------------------------------------------|--------------------------|
| AN BROV | VN'S ORIGINS                                                                                                    | The Course               |
|         | ORIGIN? EARLY SPECULATION RESOURCES                                                                                                    |                          |
|         | The first and the second second second                                                                                                    | Chapters 1-15            |
|         |                                                                                                    | Chapter 1                |
|         | The termination of the second second se | Chapter 2                |
|         | No. M. Parta                                                                                                    | Chapter 3                |
|         | Mar and Ann and State Property of the                                                                                                    | Chapter 4                |
|         |                                                                                                    | Chapter 5                |
|         | Postrol & Control & Control                                                                                                    | Chapter 6                |
|         | International Discontraction                                                                                                    | Chapter 7                |
|         |                                                                                                    | Chapter 8                |
| 1       | The second states                                                                                                    | Chapter 9                |
|         | I                                                                                                    | Chapter 10               |
|         | Chapters 1-15                                                                                                    | Chapter 11               |
|         | Edit                                                                                                    | Chapter 12<br>Chapter 13 |
|         |                                                                                                    | Chapter 14               |
|         |                                                                                                    | Chapter 15               |
|         |                                                                                                    | Chapter 10               |
|         |                                                                                                    |                          |

Notice a new menu parallel to the menu under the photo of the novel.

This is where you can select the chapter you've been assigned to comment on.

Example: To edit the first chapter, click "Chapter 1"

#### Step 5:

Next you will see a blank page titled "Chapter 1". Click the word "Edit" written in blue.

• If you do not see the edit option, you may not be logged into your middlebury account properly

| 🗥 My Sites 🛯 The Key | ys to Dan Brown's Origins 🖌 Customize 🛡 0 🕂 New 🖉 Edit Pagei                |                  |
|----------------------|-----------------------------------------------------------------------------|------------------|
|                      | THE KEYS TO DAN BROWN'S ORIGINS<br>Middlebury College, Fall 2017: FYSE 1286 | About The Course |
|                      | ORIGIN? EARLY SPECULATION RESOURCES                                         |                  |
|                      | Search Chapter 1                                                            |                  |

#### You should now be on this page: (read the next slide

before continuing!)

| 🕅 🚓 My Sites 🔏              | The Keys to Dan Brown's Origins  🌵 🕦 🕂 New View Page                                                                      |
|-----------------------------|----------------------------------------------------------------------------------------------------|
| 🗞 Dashboard                 | Edit Page Add New                                                                                                    |
| Jetpack                     | Resize Image After Upload                                                                                                 |
| Posts                       | Check out the <u>Plugin settings</u> for new features that can make your site load faster.                                |
| 97 Media                    |                                                                                                    |
| Pages                       | Chapter 1                                                                                                    |
| <b>All Pages</b><br>Add New | Permalink: <a href="http://sites.middlebury.edu/origin/chapter-1/">http://sites.middlebury.edu/origin/chapter-1/</a> Edit |
| Rooms                       |                                                                                                    |
| Testimonials                | Paragraph $\bullet$ B $I \coloneqq \blacksquare$ 44 $\boxdot$ $\boxdot$ $\boxdot$ $@$ $\blacksquare$ $\blacksquare$       |
| Comments                    |                                                                                                    |
| Feedback                    |                                                                                                    |
| Appearance                  |                                                                                                    |
| Plugins                     |                                                                                                    |
| Lusers                      |                                                                                                    |
| 🗸 Tools                     |                                                                                                    |
| Settings                    |                                                                                                    |
| Collapse menu               |                                                                                                    |
|                             |                                                                                                    |
|                             | Word count: 0                                                                                                    |
|                             | Publish                                                                                                    |
|                             |                                                                                                    |
|                             | Status: Published Edit                                                                                                    |
|                             | Visibility: Public Edit                                                                                                   |
|                             | m Published on: Jun 21, 2017 @ 16:17 Edit                                                                                 |
|                             |                                                                                                    |

#### **BEFORE YOU START EDITING!**

\*IMPORTANT: Type out your text content in a different document and save it in case the editor crashes while you are using it!!!

Make sure you have all of your photos saved on your computer as well.

Uploading the content onto the site should be the LAST step in your process.

## Step 6: Add Text!

For the sake of consistency, so the entire site looks uniform, make sure all headings are "Heading 3" and all body text is "Paragraph".

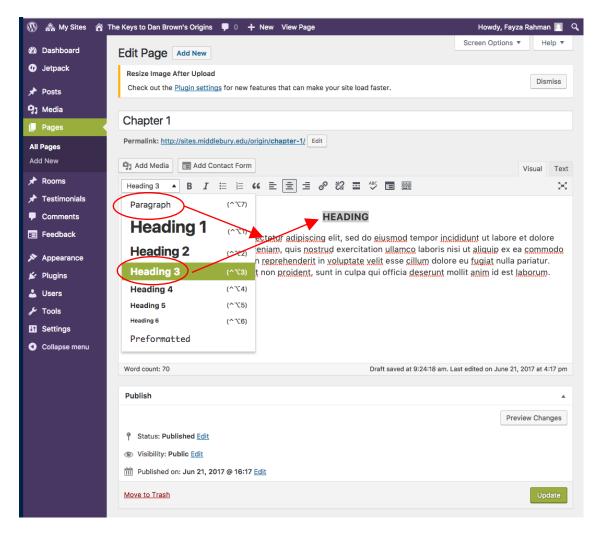

#### Step 7: Upload Photos!

Before you can add photos to your post you have to upload them to Wordpress from your computer. Do so by clicking "Add Media" above the text editing box.

A large window will pop up, to upload files make sure you are in the "Upload Files" Tab. If you'd like to reuse an existing photo from another post, go to the "Media Library".

Please site your photo sources somewhere in your post!

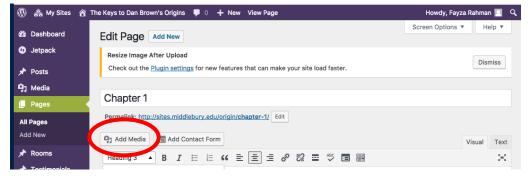

|                      | 🙈 My Sites 🛛 🕆 The Keys to                                                                                         | o Dan Brown's Origins 🔎 0 🕂 New 🛛 View Page                                                                           | Howdy, Fayza Rahman 📃 |
|----------------------|----------------------------------------------------------------------------------------------------|----------------------------------------------------------------------------------------------------|-----------------------|
| 20                   | Insert Media                                                                                                    | Insert Media                                                                                                    | ×                     |
| ◎ オウ■ AIA オオテ国 タビュアロ | Create Gallery<br>Create Audio Playlist<br>Create Video Playlist<br>Featured Image<br>Insert from URL<br>MiddMedia | Upload Files redia Library<br>Drop files anywhere to upload<br>or<br>Select Files<br>Maximum upload file size: 62 MB. |                       |
| 0                    |                                                                                                    |                                                                                                    | Insert into page      |

#### Step 8: Photo Formatting

| Paragraph             | • B      | T   | = 1= | "       | = =            | : = | Ð ð    | % ≡  | ABC |      |                                  | Visual     | Tex   |
|-----------------------|----------|-----|------|---------|----------------|-----|--------|------|-----|------|----------------------------------|------------|-------|
| 1 drugruph            |          |     |      | •••     |                |     | 0 0    | ~ -  | ~ L |      |                                  |            | ¥ 1   |
|                       |          |     |      |         |                |     | ΗFΔ    | DING |     |      |                                  |            |       |
|                       |          |     |      |         |                |     | 1167   | DINC | ,   |      |                                  |            |       |
|                       |          |     |      |         |                |     |        |      |     | <br> | idunt ut lab                     |            | lore  |
| •                     |          |     |      |         |                |     |        |      |     |      | i ut <u>aliquip</u><br>um delere |            | nulla |
|                       |          |     |      |         | -              |     |        |      |     |      | um dolore (<br>erunt mollif      |            |       |
|                       |          |     | ×    | into MM | PE 2 201 2 201 |     | HA MAR |      |     | <br> | ALAIN HIGH                       | - Minin Ad |       |
| L                     |          |     |      |         |                |     |        |      |     |      |                                  |            |       |
|                       | 157104 N |     |      |         |                |     |        |      |     |      |                                  |            |       |
|                       |          | ODE |      |         |                |     |        |      |     |      |                                  |            |       |
|                       | AIN      |     |      |         |                |     |        |      |     |      |                                  |            |       |
| BRO                   | NX/      | NI  |      |         |                |     |        |      |     |      |                                  |            |       |
| DIC                   |          | IN  |      |         |                |     |        |      |     |      |                                  |            |       |
|                       |          |     |      |         |                |     |        |      |     |      |                                  |            |       |
|                       | O        |     |      |         |                |     |        |      |     |      |                                  |            |       |
|                       |          |     |      |         |                |     |        |      |     |      |                                  |            |       |
|                       |          |     |      |         |                |     |        |      |     |      |                                  |            |       |
| $\overline{\bigcirc}$ | RIGI     | NT  |      |         |                |     |        |      |     |      |                                  |            |       |

Draft saved at 9:32:28 am, Last edited on June 21, 2017 at 4:17 pm

Once your uploaded image is inserted, click on the image for formatting options. These allow you to make the photo to be wrapped by text, centered, aligned left, and aligned right.

I wanted to put the book next to the text, so I put the image next to the first word I wanted to be on the right of the image and selected the first formatting option, so that it would look like this instead:

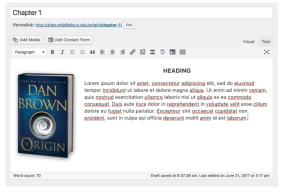

## Step 9: Adding Links PART 1

Dan Brown's Official Website

#### Chapter 1

| Permalink: http://sites.middlebury.edu/origin/chapter-1/ Edit |          |
|---------------------------------------------------------------|----------|
| I Media 🔄 Add Contact Form                                    |          |
| Paragraph 🔻 B I 🗄 🗄 🖆 🖆 🖉 🎉 🧮 🖑 🖃 🚟                           | $\times$ |

http://danbrown.com/#author-section

Lorem ipsum dolor sit amet, consectetur adipiscing elit. Nunc semper convallis orci in ullamcorper. Vivamus vehicula odio negue, eu lacinia ante semper ut. Aenean sagittis est augue, quis mattis justo ultrices elementum. Sed tincidunt vel massa non lacinia. Donec eu nulla lorem. Praesent vulputate erat guam, ut bibendum nulla placerat guis. Sed a semper mauris.

Pellentesque eu arcu sed eros sagittis aliquet sed eget tortor. Ut et dignissim ligula, at mollis nisl. Nam bibendum massa magna, ac aliquam turpis pellentesque et. Pellentesque enim quam, scelerisque non dignissim in, venenatis vel metus. Etiam in massa arcu. Aliguam eu mattis risus, a blandit nibh. Cras vehicula tortor convallis sem venenatis lobortis. Donec eu mattis dolor. Suspendisse vel urna eu tellus vehicula efficitur. Duis sed lacus sollicitudin, efficitur ipsum non, posuere quam. Nulla vitae efficitur orci, et vehicula est.

Highlight the text you want to be associated with the link Click the Link Symbol on your editing toolbar.

Then insert the link into the box that will ask you to "Paste a URL" and click "Apply"

Saving Draft... Last edited on June 21, 2017 at 4:17 pm

# Step 9: Adding Links PART 2

Link options

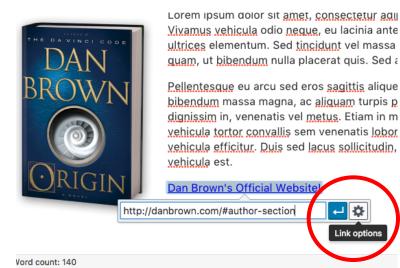

First, click "Link Options", the little settings gear next to the apply button.

Next, in the window that pops up, make sure "open link in a new tab" is selected and click "Update" to save changes.

WE NEED TO MAKE SURE ALL LINKS OPEN IN A NEW WINDOW SO WHEN READING YOU ARE NOT REDIRECTED FROM THE SITE. HERE IS HOW:

| Insert/edit lin         | k                                | ×    |
|-------------------------|----------------------------------|------|
| Enter the destination   | on URL                           |      |
| URL http                | p://danbrown.com/#author-section |      |
| Link Text Dar           | Brown's Official Website!        |      |
| ✓ (                     | Open link in a new tab           |      |
| Or link to existing     | potent                           |      |
| Search                  |                                  |      |
|                         | pecified. Showing recent items.  |      |
| Resources<br>Chapter 95 | PAC                              |      |
| Chapter 96              | PAC                              |      |
| Chapter 97              | PAC                              | -    |
| Chapter 98              | PAG                              | 3E   |
| Chapter 99              | PAG                              | 3E   |
| Ob 100                  |                                  |      |
| Cancel                  | Upd                              | late |
|                         |                                  |      |

#### Step 10: Preview & Post!

| Add Media                                                                                                    | Form                                                                                                    | Visual                                            | Text        |
|----------------------------------------------------------------------------------------------------|----------------------------------------------------------------------------------------------------|---------------------------------------------------|-------------|
| arapraph y B 7 ==                                                                                                    | 1. 4. 5. 5. 5. 7. 12 15 17 11 11                                                                                                    | * Tardan                                          | ×           |
| DAN<br>BROWN<br>ORIGIN                                                                                                    | Lorem insum dolor sit amts, consecteur adipiscing eitt. Nunc semere convaliis or ci in ullamoorger. Yizenava sehicuta do dio neura, ui lacina ante e un lacina ante se adipita est augua, quis matti justo augua litticas elementum. Sed incidunt vei masa non lacinia. Donec eu nulla torem. Praesent vulputate erat guant vei placerat quis. Sed a semper mauris.<br>Pellentesque en arcu sed eros sagittis aliquet este de get tortor. Ut et dignissim liguia, a molia ngil. Nam blendum massa magna, ac adguant turbis p<br>Pellentesque en aguans. sceterisque non dignissim in venantis vei migus; Etim in massa ana, Alquane e mattis fisus, a blandti nibi. Cras vehici<br>sem venenatis lightris. Donec eu mattis dolor. Suspendisse vei urna eu tellus <u>vehicula efficitur</u> . Duis sed lacus sellicitudin, efficitur iosum non, gosu<br>vitae efficitur orci, et <u>vehicula</u> est.<br>Dan Roxen's Official Website! | bibendum nul<br>ellentesque et<br>ula tortor conv | la<br>allis |
| rd count: 140                                                                                                    | Draft saved at 9-52-12 am. Last edited o                                                                                                    | n June 21, 2017 at 4                              | 1:17 pm     |
| ublish                                                                                                    |                                                                                                    |                                                   |             |
| <ul> <li>Status: Published [d];</li> <li>Visibility: Public Edit</li> <li>Revisions: 2 Browse</li> <li>Published on: Jun 21, 2017 @</li> <li>ovet to Trash</li> </ul> | 16-17 <u>Lat</u>                                                                                                    | Preview Cha                                       | nges        |

Before posting, I highly recommend you click "Preview Changes" because it will open your post in a new tab and show you exactly how it will look ' when posted!

Once you're happy with it, click "Update" to post your entry onto the website for the world to see!

#### THE KEYS TO DAN BROWN'S ORIGINS Middlebury College, Fall 2017: FYSE 1286

ORIGIN? EARLY SPECULATION RESOURCES

Chapter 1

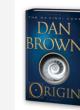

Lorem ipsum dolor sit amet, consectetur adipiscing elit. Nunc semper convallis orci in ullamcorper. Vivamus vehicula doio neque, eu lacinia ante semper ut. Aenean sagitis est augue, quis mattis justo ultrices elementum. Sed tincidunt vel massa non lacinia. Donce cu nulla lorem. Praesent vulputate erat quam, ut bibendum nulla placerat quis. Sed a semper maris.

Pellenterque eu arcu sed eros sagitits aliquet sed eget tortor. Ut et dignissim liguia, at mollis nisi. Nam bibendum massa magna, ac aliquam turpis pellentesque et. Pellentesque enim quam, scelerisque non dignissim in, verneraits vel metus. Etiam in massa arcu. Aliquam eu mattis risus, a blandin tinbi. Cras vehicula atortor convallis sem venenaits lobortis. Donce eu mattis dolor. Suspendisse vel uma eu tellus vehicula efficitur. Duis sed lacus solicitudin, efficitur josum non, possere quam. Nalia vitue efficitur or; et vehicula est.

Dan Brown's Official Website!

| The Novel                                    | Edit    |  |
|----------------------------------------------|---------|--|
| The Cover                                    |         |  |
| "Fact"                                       |         |  |
| Prologue                                     |         |  |
| Chapters 1-15                                |         |  |
| Chapters 16-30                               |         |  |
| Chapters 31-45                               |         |  |
| Chapters 46-60                               |         |  |
| Chapters 61-75                               |         |  |
| hapters 76-90                                |         |  |
| Chapters 91-105                              |         |  |
|                                              |         |  |
|                                              |         |  |
| y powered by WordPress   Theme: Stay by Auto | nattic. |  |

# I NEED HELP WITH SOMETHING THAT WAS NOT COVERED IN THIS PRESENTATION!

Never fear! Digital Media Tutors are here! Located in Davis Family Library on the first floor is Wilson Media Lab. Inside, there will be a tutor on duty from 9am to 11pm to help you with any questions you might have about posting on Wordpress. If you want to meet with me specifically (the site's creator) email hstafford@middlebury.edu to set up an appointment during one of my shifts!

Good luck and I hope this helped!! - Fayza